# **ÍNDICE**

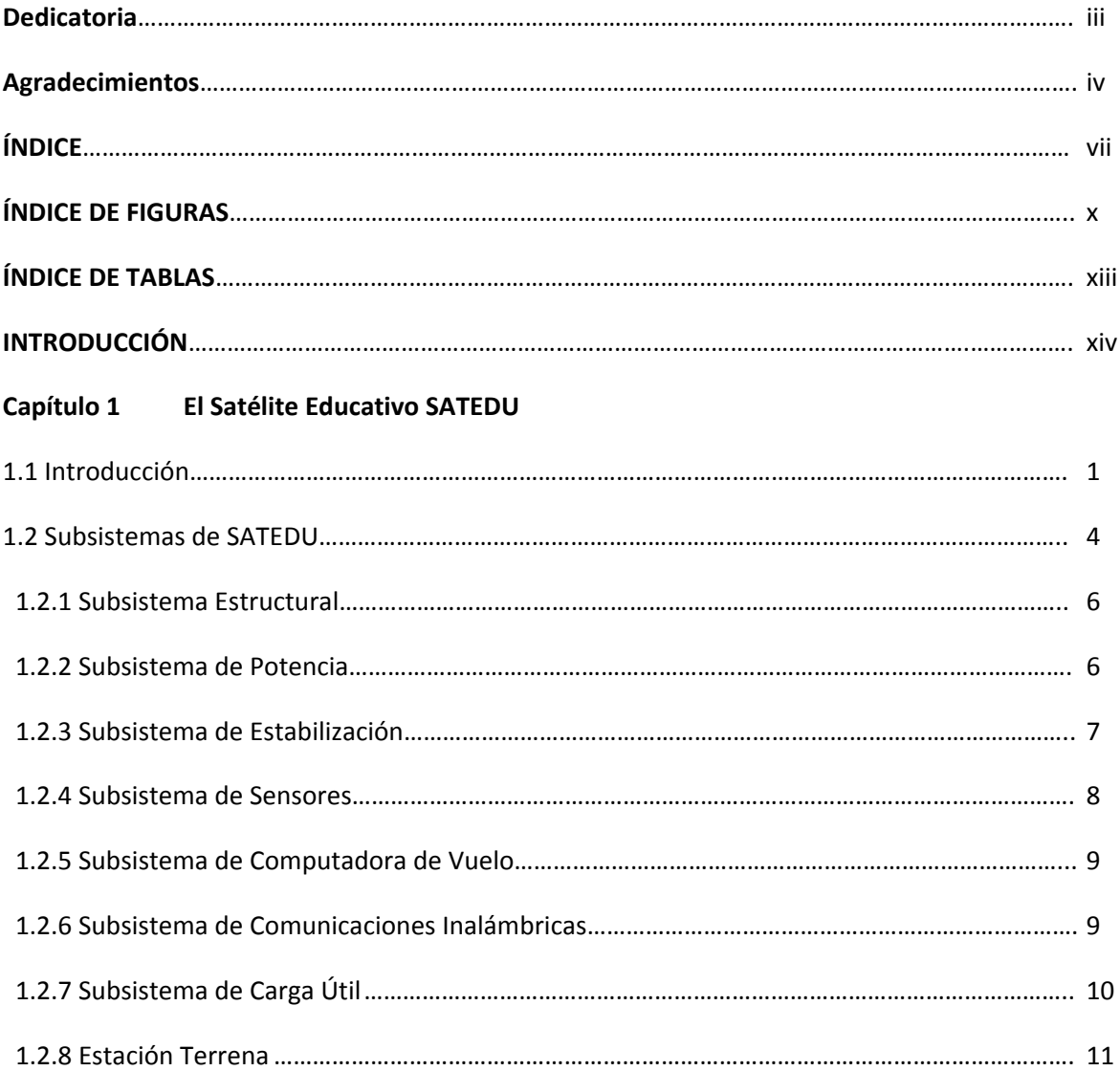

## **Capítulo 2 Características de las Primeras Tarjetas de Comunicaciones Inalámbricas de SATEDU**

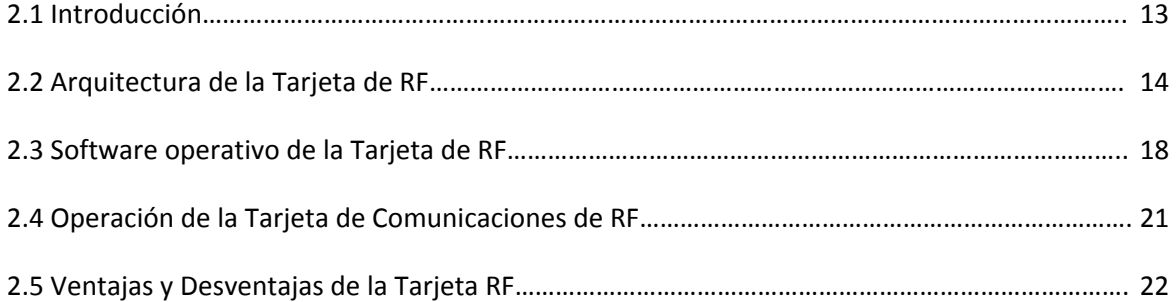

### **Capítulo 3 Características del Circuito Integrado de Interfaz Bluetooth**

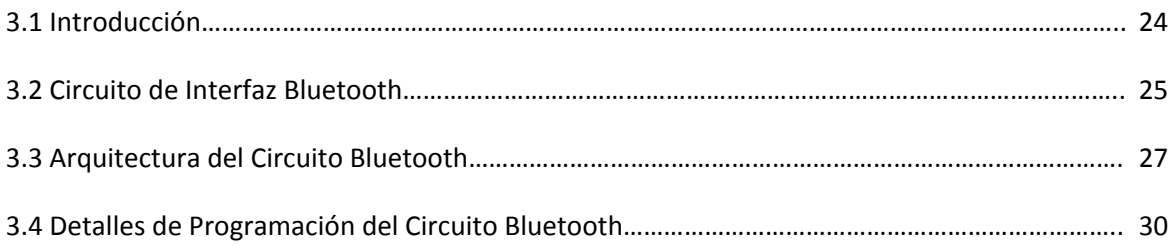

### **Capítulo 4 Diseño del Nuevo Subsistema de Comunicaciones Inalámbricas**

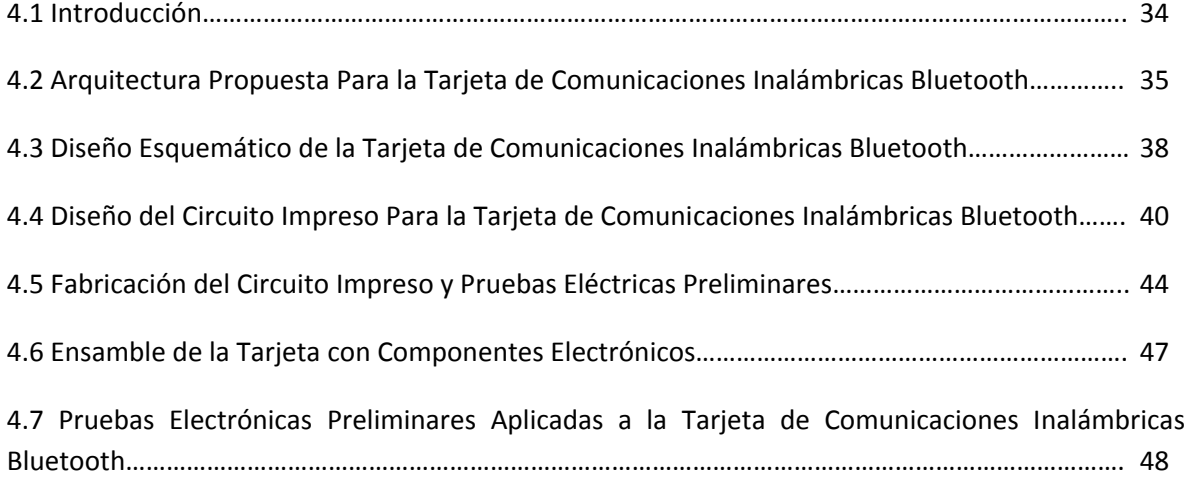

#### **Capítulo 5 Software de Operación de la Tarjeta de Comunicaciones Inalámbricas Bluetooth**

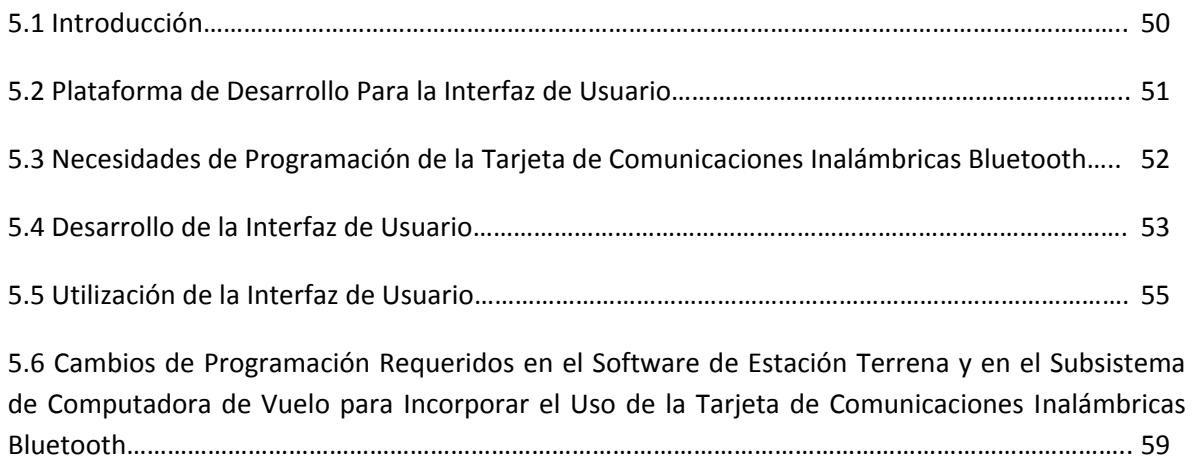

### **Capítulo 6 Pruebas de Validación Preliminares de la Tarjeta de Comunicaciones Inalámbricas Bluetooth**

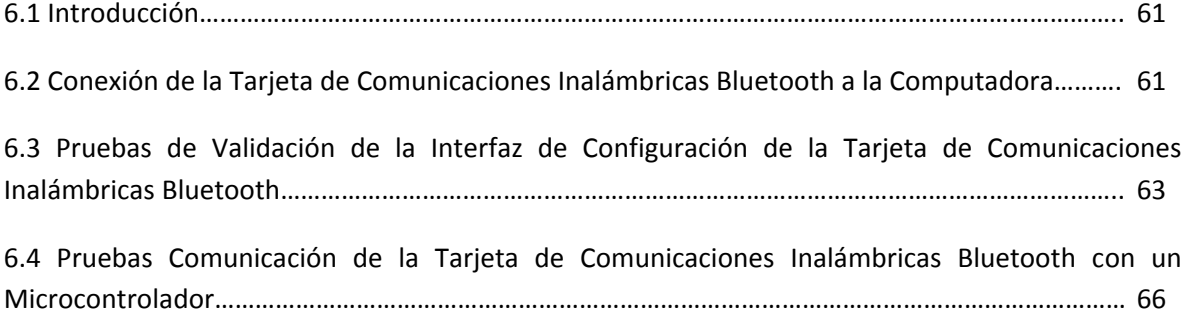

#### **Capítulo 7 Pruebas de Validación Finales de la Tarjeta de Comunicaciones Inalámbricas Bluetooth con SATEDU**

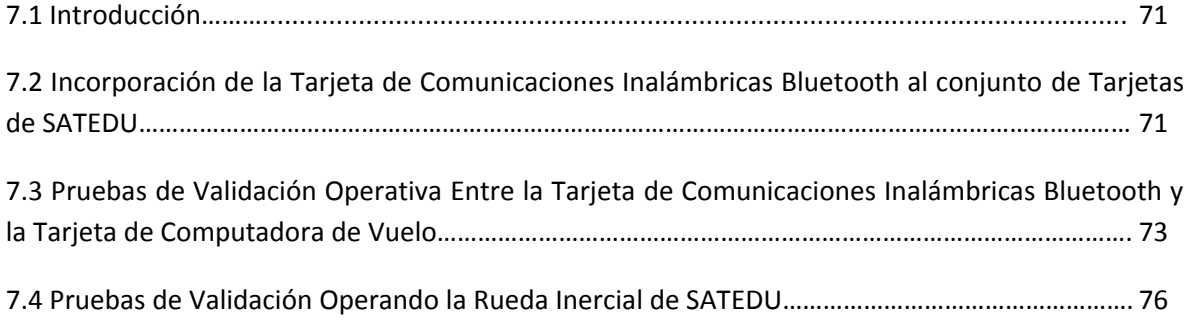

#### **Capítulo 8 Conclusiones y Recomendaciones**

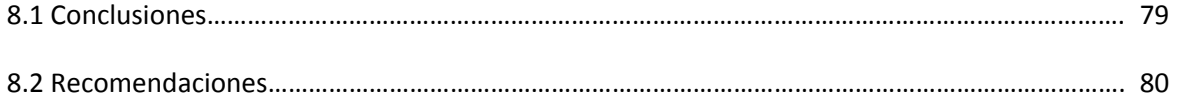

**Apéndice A** Código de las Interfaces de Usuario Desarrolladas en Microsoft Visual Studio 2010 81 **Apéndice B** Programas y Diagrama de Bloques de las Pruebas con Microcontroladores…………… 90

## **ÍNDICE DE FIGURAS**

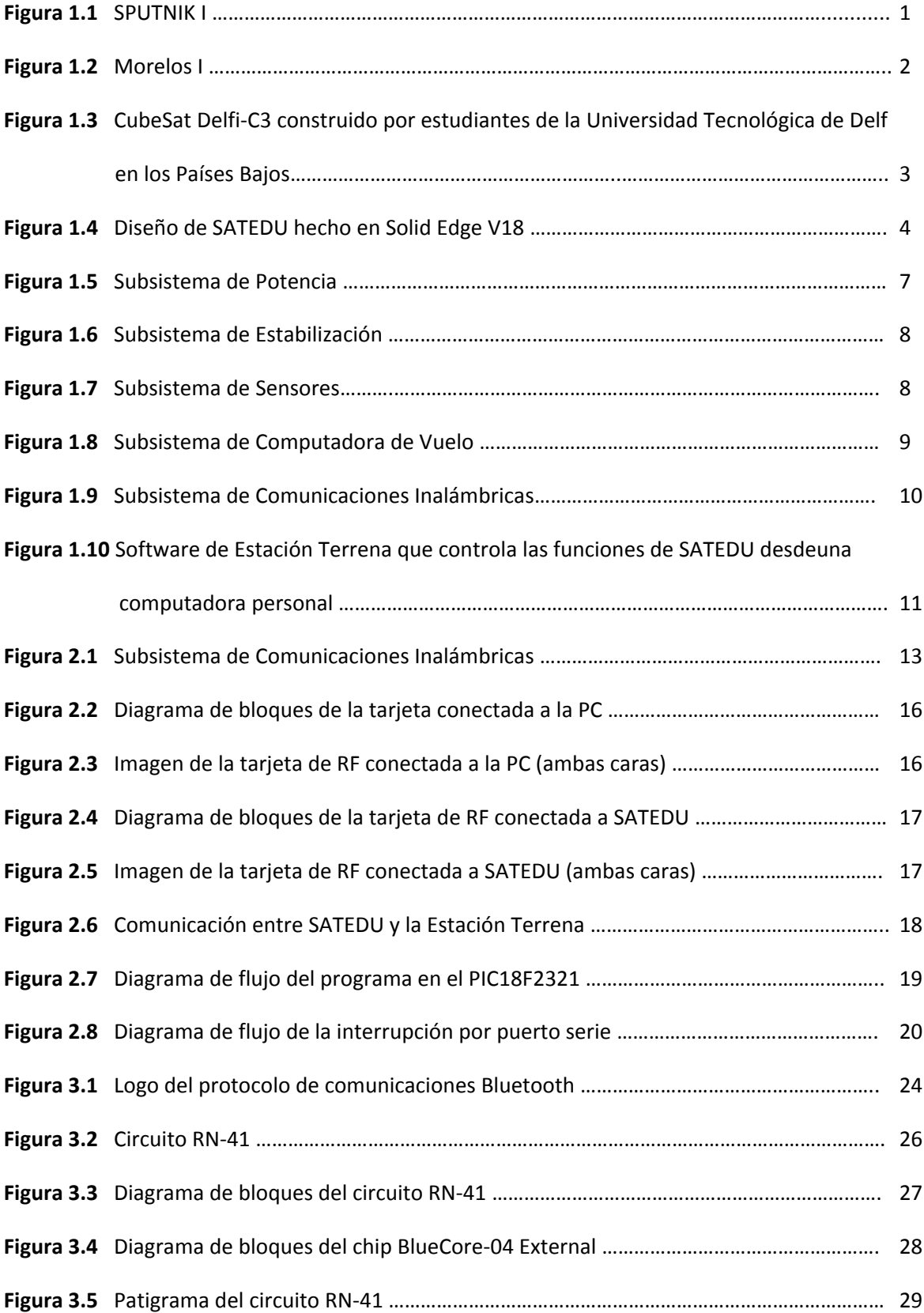

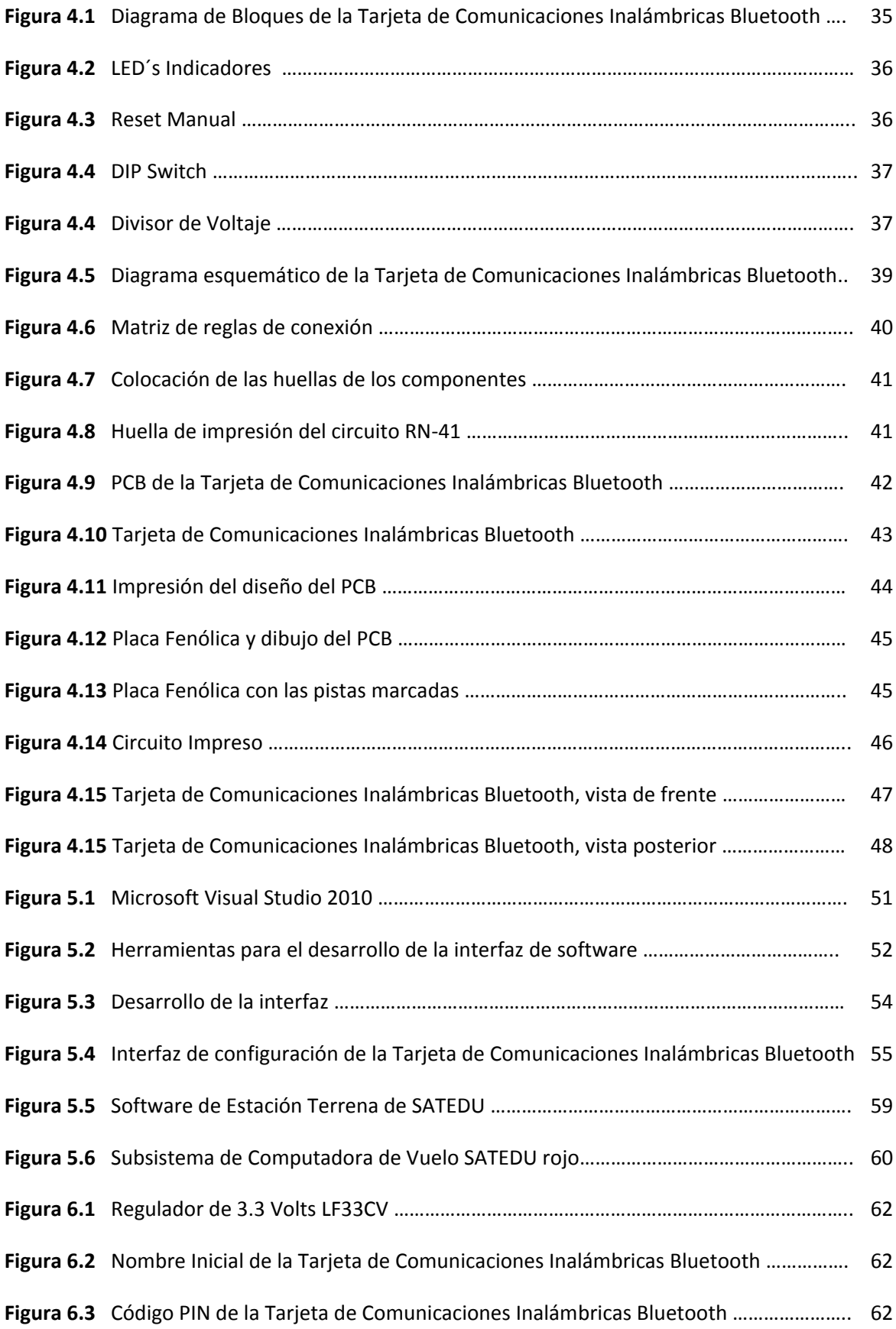

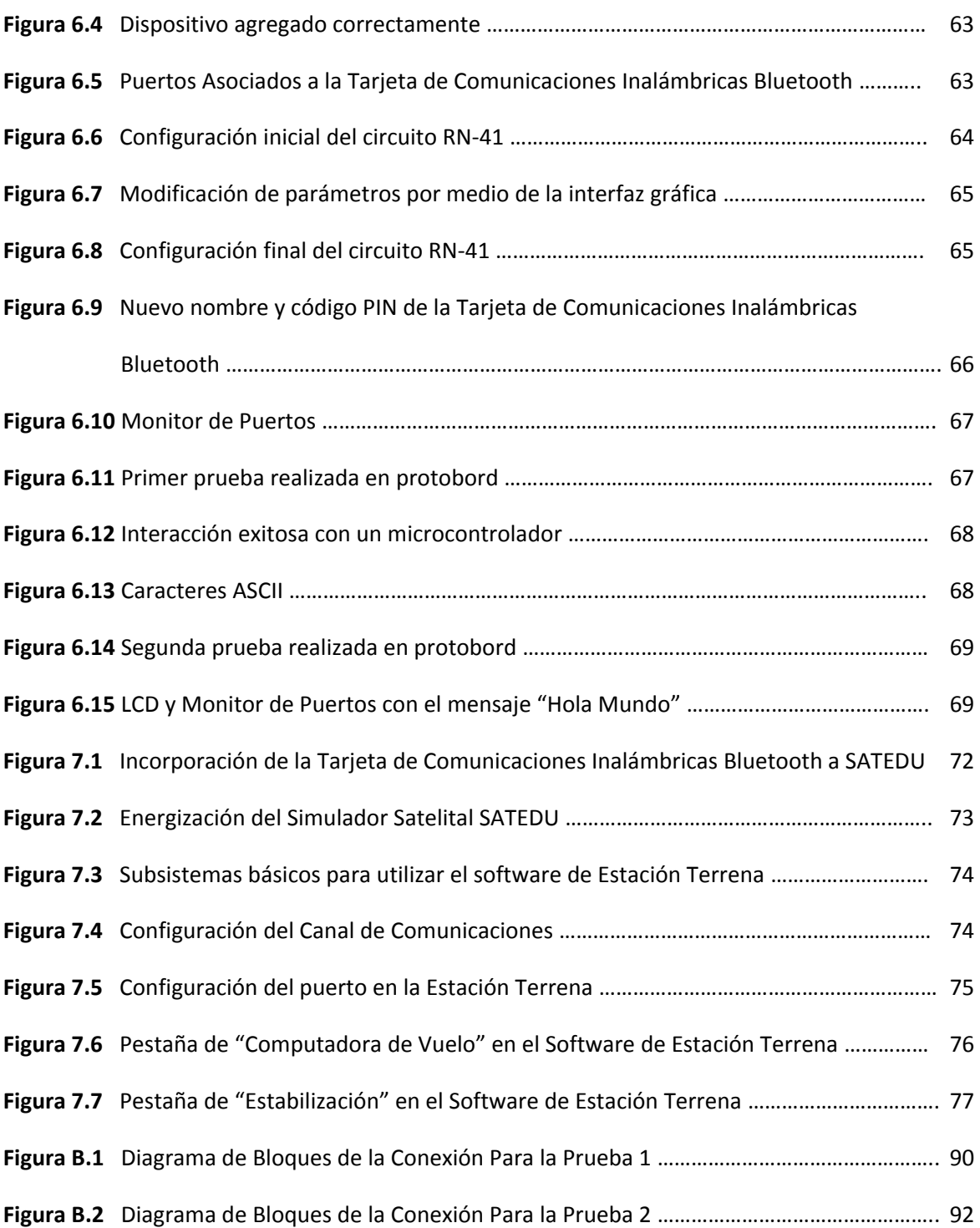

## **ÍNDICE DE TABLAS**

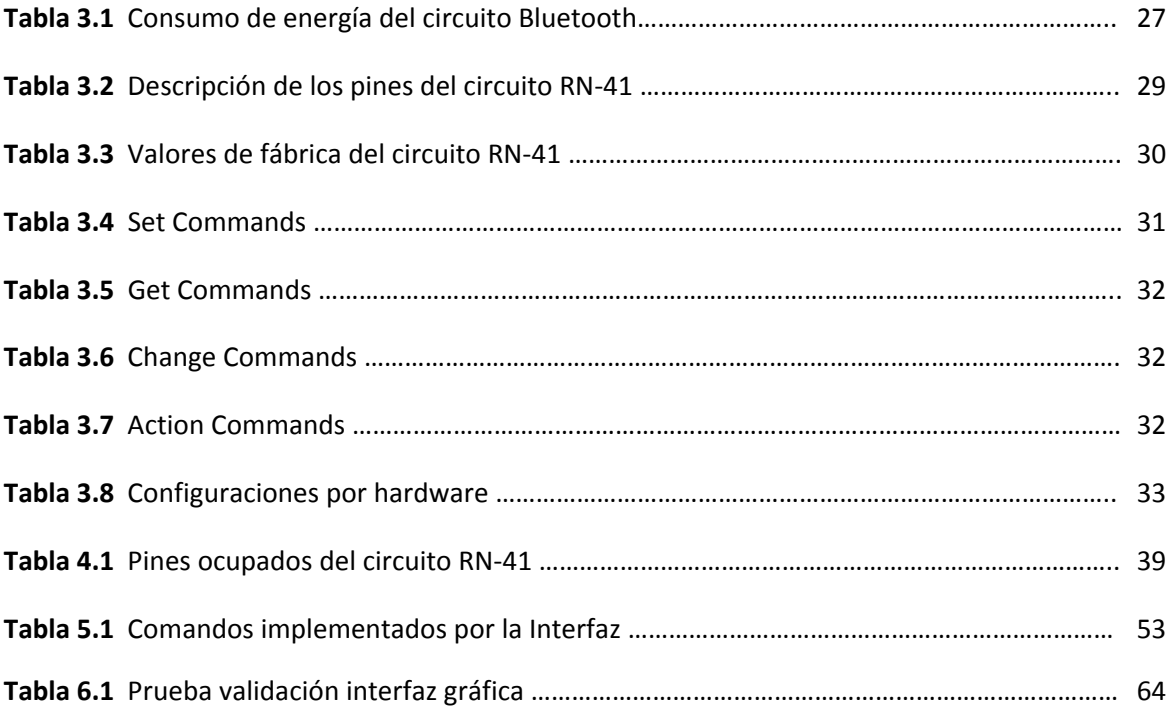